## Ronde Flyers Flyers ronds

Wintercoats

 $30^{9}$  of

princ

EXTRA 10% OFF NEW COLLECTION

SHOP NOW

Taal **[Nederlands](#page-1-0)** 

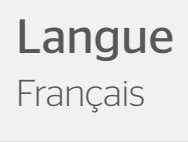

# <span id="page-1-0"></span>Ronde Flyers

Promotie maken die écht opvalt? Laat ronde flyers drukken en val op in de massa van rechthoekige flyers. Net als de standaard flyers bestel je ronde flyers in allerlei verschillende soorten en maten. Kies uit een ruim aanbod aan materialen, verschillende formaten en afwerkingen. Zo stel jij jouw ultieme ronde flyer samen volledig naar eigen wens. Ronde flyers drukken kan al vanaf 25 stuks en ontvang je al binnen drie werkdagen in huis!

- Diverse formaten en materialen
- 9 Vanaf 5 stuks
- 9 Bedrukking: full color digitaal

#### Algemene aanleverspecificaties

- Zorg dat je tekst in je ontwerp altijd omzet naar contouren (outlines).
- Full color (4/0 4/4) bestanden maak je altijd op in CMYK.
- Maak je bestand op met een afloop van 3 mm. Laat je achtergrond doorlopen in de afloop. Dit voorkomt witranden na het afwerken en zorgt ervoor dat de achtergrond mooi doorloopt aan alle zijden.
- Gebruik je afbeeldingen? Wij raden een resolutie aan van 300 DPI. Omdat dit niet in alle gevallen mogelijk is, hanteren wij een minimale resolutie van 150 DPI. Wij raden het ten zeerste af om je bestand aan te leveren met een lagere resolutie dan 150 DPI.
- Gebruik je lijnen en strepen? Maak deze niet dunner dun 0,25. Geef negatieve lijnen tenminste een dikte van 0,5 pt.
- De minimale lettergrootte die we aanraden is 8 pt. De leesbaarheid is ook afhankelijk van het lettertype dat je gebruikt.
- Maak de kleurdekking in je ontwerp nooit hoger dan 280%. Dit zijn de percentages van Cyaan, Magenta, Yellow en Key (=Zwart) bij elkaar opgeteld.
- Gebruik voor diep zwart/rich black de volgende opbouw: C50%; M40%; Y40%; en K100%. Gebruik diep zwart/rich black alleen voor grotere vlakken en tekst. Niet voor tekst die kleiner is dan 15pt of platte tekst.
- Opmaak met witte contour ('stroke') of vulling ('fill') mag nooit op overdruk ('overprint') staan. Wit op overdruk vervalt in het uiteindelijke drukwerk.
- Maak je ontwerp op in Adobe InDesign, Adobe Illustrator of Adobe Photoshop.
- Lever je bestand aan als één laag. Zonder transparanties.
- Sla je bestand als een drukklare pdf, weggeschreven onder PDF profiel PDF/X-1a:2001.
- Lever je bestand aan zonder snijtekens en printmarkeringen (printer's marks).

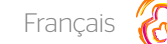

### <span id="page-2-0"></span>Flyers ronds

Vous voulez faire une promotion qui se démarque vraiment ? Faites imprimer des dépliants ronds et distinguez-vous dans la masse des dépliants rectangulaires. Tout comme les prospectus standard, commandez des flyers ronds de toutes sortes et de tailles différentes. Choisissez parmi un large éventail de matériaux, de tailles et de finitions. Ainsi, vous pouvez composer votre flyer rond entièrement selon vos propres souhaits. Les dépliants ronds peuvent être imprimés à partir de 25 pièces et vous les recevrez dans les trois jours ouvrés !

- 9 Plusieurs formats et matériaux
- 9 Minimum 5 pièces
- Impression : full color digitale

#### Instructions Générales de Transfert de Fichiers

- Assurez-vous que votre infographie soit toujours converti en contours (outlines).
- La mise en page des fichiers en quadri (4/0 4/4) viennent toujours fait en CMJK.
- Utilisez un débord de 3 mm. Faites continuer le fond jusqu'au fond perdu. Ça prévient des bords blancs sur les imprimés après la finition et que le fond continue à chaque bord.
- Vous utilisez des images ? Nous vous conseillons une résolution de 300 DPI. Malheureusement, il n'est toujours possible. Pour cette raison, nous utilisions une résolution minimale de 150 dpi. Nous vous déconseillons fortement de nous fournir des fichiers avec une résolution inférieur à 150 dpi.
- Utilisez-vous des lignes ? Ne les concevez pas plus fine que 0,25 pt. Les lignes diapositives ont un épaisseur d'au moins 0,5 pt.
- La grandeur minimal de la police que nous conseillons est de 8 pt. La lisibilité dépends aussi du type de police que vous utilisez.
- Assurez-vous que la couverture de couleur ne dépasse pas 280%. Ce sont les pourcentages du Cyan, Magenta, Jaune et Noir additionnés.
- Utilisez pour noir foncé la composition suivant : C50% ; M40% et K100%. Utilisez le noir foncé que pour des surfaces plus grands et pour les textes. Ne l'utilisez pas pour des textes inférieur de 15 pt.
- La mise en page avec des contours en blanc (« stroke ») ou remplissage (« fill ») ne peut être jamais mis en surimpression (« overprint »). La couleur blanche en surimpression vient supprimé dans l'impression finale.
- Concevez votre infographie en Adope InDesign, Adobe Illustrator ou Adobe Photoshop.
- Fournissez votre fichier dans 1 couche, sans transparations.
- Sauvegardez votre fichier comme un PDF prêt-à-imprimer sous le profil PDF PDF/X-1a:2001.
- Fournissez votre fichier sans hirondelles ou signes d'impression (printer marks).